## SQL\*PLUS でのバインド変数の使い方

バインド変数を使う目的

2回目以降の実行時に、バッファキャッシュに残っている実行計画を使用するよう にして、ハードパース(SQL 解析実行計画作成)を行わないようにするため

SQL\*Plus でバインド変数を使う方法

1. バインド変数の定義 variable BANGOU number ;

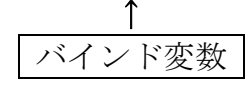

- 2. バインド変数に値セット exec :BANGOU  $\coloneqq$  1;
- 3. バインド変数を使用している SQL 文の実行 select ename, group\_name from emp where empno = :BANGOU;